Examples of 3D Text Effects - Free Psd

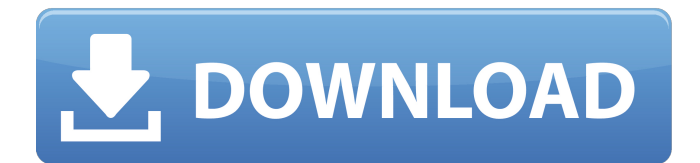

## **Photoshop 3d Effect Download Crack+ Free License Key Download [32|64bit] [April-2022]**

# Video formats \*\*AVI\*\* This is the most popular video format. It offers the greatest stability and compression of video files. \*\*MOV\*\* An `MOV` file (

#### **Photoshop 3d Effect Download Crack+ Free Download [March-2022]**

Want to learn how to edit your photos in Photoshop? In this course, you will learn how to use the tools in Adobe Photoshop. If you already have Photoshop and want to learn how to edit photos in Elements, you will learn how to use and customise Elements. If you are a web designer and want to learn how to edit photos in Photoshop, you will learn how to use the full Photoshop tools on a web page, and how to use Photoshop to create graphics for websites or social media. If you are a graphic designer and want to learn how to edit photos in Photoshop, you will learn how to use Photoshop to design products and services, with focus on the most common design tools. Take a look at the lesson plan on this page or download the worksheet on the right. Best of all, everything you learn from this course stays with you. You can apply what you learn to your design or editing jobs and share your work with friends and clients. Here's a preview of what's in the course: The first lesson is about using tools in Photoshop to help you edit your photos. You'll start with a new photo and learn how to use the different tools to help create new design elements. In the second lesson, you will create a logo using Photoshop. You'll start by creating a new file in Photoshop, which will contain all the parts you need to create a logo. Then, you'll use the pen tool and create simple shapes that you can place in different locations on the canvas. You'll learn how to use the different options in the pen tool to make it easier to create shapes for logos. The third lesson is about designing a product. In this lesson, you will learn how to use Photoshop to create a box design, which you will use to create a website design mockup. The fourth lesson is about creating a logo. In this lesson, you will learn how to use Photoshop to create a logo. You'll learn the different tools in Photoshop to create the shape of the main design elements. The fifth lesson is about creating a social media graphic. In this lesson, you will learn how to use Photoshop to create a Facebook icon, an Instagram banner and a Twitter banner. The sixth lesson is about creating a web page. In this lesson, you will learn how to use Photoshop to create a web page mockup and 05a79cecff

# **Photoshop 3d Effect Download Crack Product Key Full Free (Updated 2022)**

Q: Expressing compactness in terms of sequences Let  $(x,d)$  be a metric space. We say that  $(x,d)$  is compact if every infinite subset of \$X\$ has a limit point. Let  $\mathcal{S}(Y,d)$ \$ be a metric space and let \$S\subseteq Y\$ be nonempty and bounded. We define \$S\$ to be relatively compact if \$diam(S)Q: Good practice to ask user for input before printing I have the following C++ code that prints the prompt and then reads input from the user but I am wondering if there is a better way to write this code. I mean first I would like to ask the user for input and then print the prompt. Any comments are appreciated. #include #include #include #include #include

### **What's New in the?**

Q: how to read XML into List I have a program which reads XML file that is read from a link. I want to insert some values from this XML file into a List This is my code for reading XML: IEnumerable Nodes = from element in doc.Root.Descendants("XmlData") select element; Basically, I have a XML file like this: 1 T-Shirt red yellow blue etc. This is the code to insert into a list List colorList = new List(); XElement xml = XElement.Parse(text); colorList.Add("XmlDataID", xml.Element("XmlDataID").Value); colorList.Add("XmlDataName", xml.Element("XmlDataName").Value); colorList.Add("XmlDataButtonA", xml.Element("XmlDataButtonA").Value); colorList.Add("XmlDataButtonB", xml.Element("XmlDataButtonB").Value); colorList.Add("XmlDataButtonC", xml.Element("XmlDataButtonC").Value); This is how I write the values of the list to XML doc.Root.Element("XmlData").Add(colorList); I want to insert these values into a list and then output it to XML file. How can this be done? P.S. The List is inserted but not the values. A: Your code produces exactly the elements that you already declared in your List. Simply get back the element values

### **System Requirements:**

Windows 7 SP1 or newer (Windows 8 supported) 16 GB RAM (32 GB recommended) 1.5 GB free disk space DirectX 9.0c compatible video card (minimum of 128 MB) Minimum 4.0 GB hard disk space Additional disk space required to install the game Network game enabled 25 MB available bandwidth Additional information is provided in the document, "Minimum Requirements". System requirements may be higher for higher graphic settings. Please check the

Related links:

[https://social.urgclub.com/upload/files/2022/07/5Gu5cin8YDXA4yU3wD9r\\_01\\_1c610a5829e95a3849613be52daf739b\\_file.pd](https://social.urgclub.com/upload/files/2022/07/5Gu5cin8YDXA4yU3wD9r_01_1c610a5829e95a3849613be52daf739b_file.pdf) [f](https://social.urgclub.com/upload/files/2022/07/5Gu5cin8YDXA4yU3wD9r_01_1c610a5829e95a3849613be52daf739b_file.pdf)

<https://rednails.store/install-ttf-in-photoshop/>

<https://erocars.com/photoshop-cs6-for-mac-lve/>

<https://www.reperiohumancapital.com/system/files/webform/mac-free-photoshop-download.pdf>

<https://hhinst.com/advert/download-adobe-photoshop-cc-version-2020/>

<https://jameghor.com/wp-content/uploads/2022/07/weypan.pdf>

<http://cpstest.xyz/wp-content/uploads/2022/07/sahrolam.pdf>

<https://rackingpro.com/wp-content/uploads/2022/07/wanell.pdf>

<https://www.reperiohumancapital.com/system/files/webform/free-download-photoshop-cc-2021-full-version.pdf>

[https://thecryptobee.com/wp-content/uploads/2022/07/Adobe\\_Photoshop\\_Free\\_Download\\_70\\_Crack\\_Full\\_Version.pdf](https://thecryptobee.com/wp-content/uploads/2022/07/Adobe_Photoshop_Free_Download_70_Crack_Full_Version.pdf)

<https://fitadina.com/2022/07/01/download-photoshop-elements-2019-for-all-versions/>

<https://www.dandrea.com.br/advert/this-post-contains-valuable-information-for-you-for-photoshop-7-0-filters/>

<https://kalapor.com/can-you-download-old-version-of-photoshop/>

[https://topdriveinc.com/wp-content/uploads/2022/07/photoshop\\_heart\\_brushes\\_free\\_download.pdf](https://topdriveinc.com/wp-content/uploads/2022/07/photoshop_heart_brushes_free_download.pdf)

<https://mandarinrecruitment.com/system/files/webform/photoshop-bullet-hole-brushes-free-download.pdf>

<http://adjikaryafurniture.com/?p=7332>

<http://feelingshy.com/how-to-get-free-photoshop-brushes/>

<https://legalacademy.net/blog/index.php?entryid=2213>

[http://18.138.249.74/upload/files/2022/07/jLmXtbLWDm54mF5FnZbD\\_01\\_7962dfb1a8e5c8f7cd4ff6cd270008a2\\_file.pdf](http://18.138.249.74/upload/files/2022/07/jLmXtbLWDm54mF5FnZbD_01_7962dfb1a8e5c8f7cd4ff6cd270008a2_file.pdf) <http://www.hva-concept.com/wp-content/uploads/2022/07/halysta.pdf>